## **QGIS Application - Bug report #21396 JP2MrSID driver missing on GDAL drivers options after being disabled**

*2019-02-26 12:32 PM - Alexandre Neto*

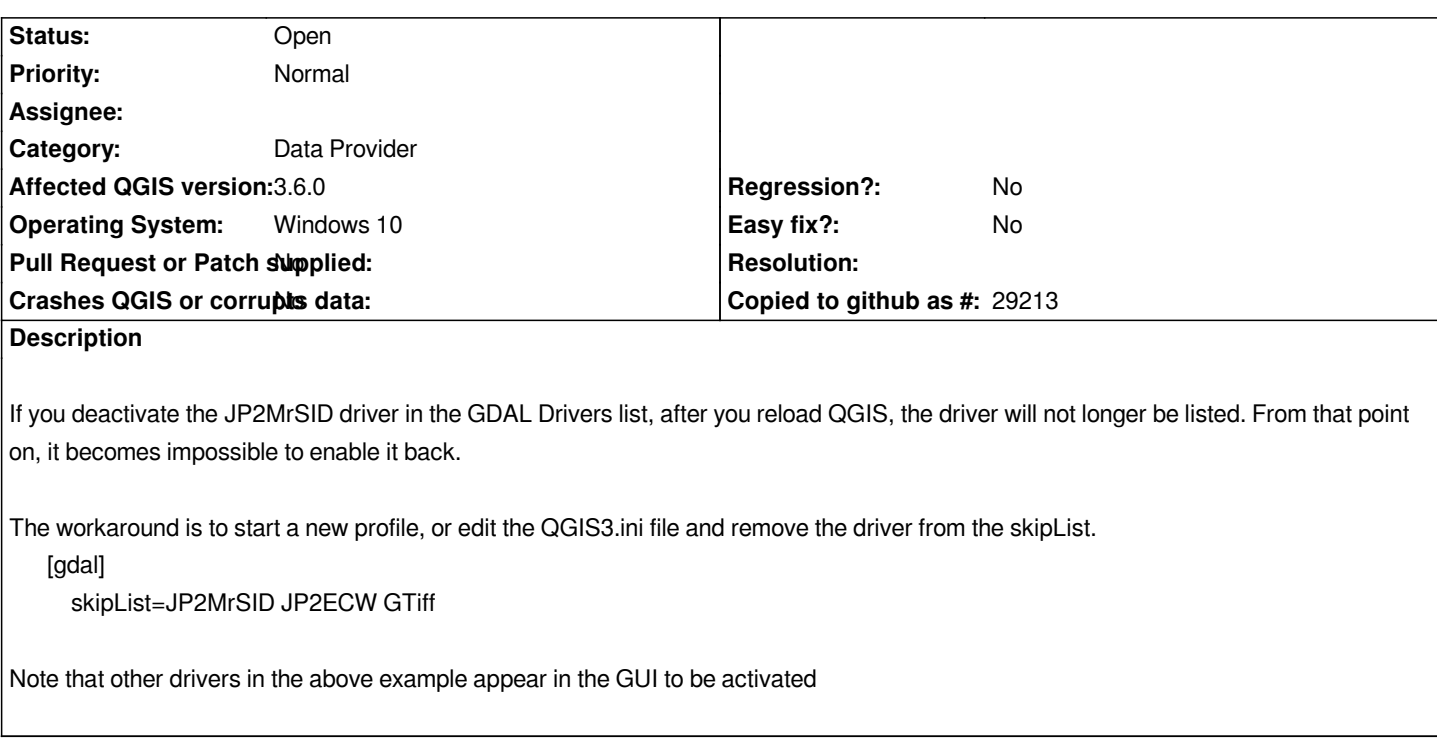